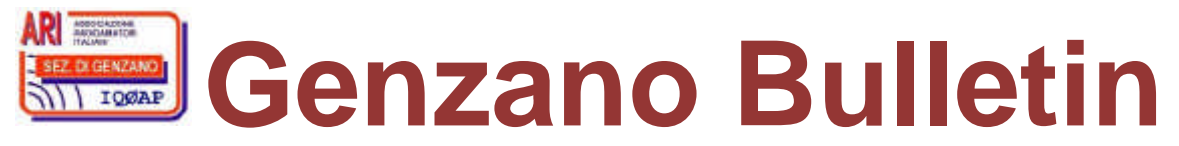

Informativa radiantistica aperiodica curata dalla Sezione ARI di Genzano e inviata con e-mail personale ai Soci e ai Radioamatori che ne fanno richiesta<br>Fondatore Gaetano Caprara, IØHJN Redattore Vito Rustia, IZØGNY (già I Redattore Vito Rustia, IZØGNY (già IØLNY)

Anno 11°  $N^{\circ}$  6 05 maggio 2009

# **IQØAP**

**ARI Genzano** è la Sezione n° 00.06 dell'ARI, Associazione Radioamatori Italiani Sede e indirizzo postale sono in via Sicilia 15 – 00045 Genzano di Roma L'e-mail di Sezione è iq0ap@arigenzano.it; il Sito Internet è all'indirizzo www.arigenzano.it

#### Il **Direttivo di Sezione** è così composto: Gli **Incarichi sociali** sono così distribuiti:

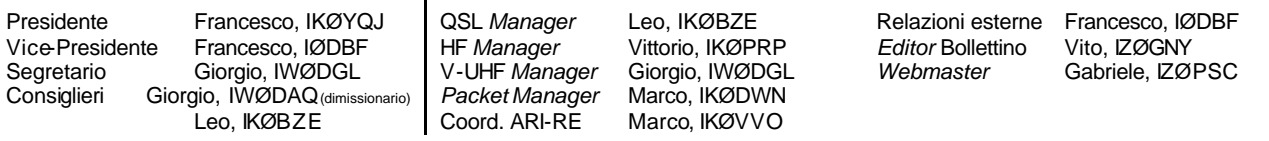

Hanno collaborato a questo numero: Marco IØMOM, Vittorio IKØPRP, Francesco IKØYQJ, Giorgio IWØDGL, Alessandro IZ5AGZ, Vito IZØGNY, Claudio IZØKRC. Gli articoli non firmati si intendono a responsabilità della Redazione.

# **In questo numero**

# **Dal Presidente di Sezione**

La costola di Adamo

# **Attività**

Terremoto in Abruzzo: piccola odissea di due volontari

# **Eventi**

I prossimi appuntamenti fieristici Elettron 2009 a Latina

#### **Articoli tecnici**

RTTY… il fascino della telescrivente meccanica - Seconda parte (la tecnica…) Un semplice oscillatore a RF

Interpretiamo il numero di serie del nostro vecchio strumento Hewlett-Packard

#### **Varie**

Meteotek08: un'impresa di tutto rispetto! Il Museo delle Telecomunicazioni di Colleferro

#### **L'angolo dello IOTA**

IMØ Isola di San Pietro, attivazione IOTA 30 giugno – 05 luglio 2008

**L'angolo della telegrafia**

Trasmettere con la vasca da bagno Una piccola curiosità

#### **Libri nuovi e vecchi**

Understanding, Building, and Using Baluns and Ununs

# **Dal Presidente di Sezione**

# **La costola di Adamo**

Recentemente all'interno della nostra Sezione alcuni OM hanno creato un gruppo a sé che, pur non distaccatosi formalmente da essa, persegue per proprio conto iniziative analoghe a quelle della Sezione stessa, ponendosi in un certo senso come una sua "costola di Adamo".

Su un proprio sito tale gruppo esprime anche una presa di posizione molto critica nei confronti delle "Associazioni ufficiali" di cui stigmatizza "l'atmosfera di rancori e mancanza di iniziative".

Memore di come andò a finire tanto tempo fa la faccenda di Adamo, che Eva, nata dalla sua costola, trascinò con sé alla rovina, pur rispettando le posizioni di tutti e riconoscendo la massima libertà di espressione e di critica, vorrei evidenziare come le iniziative di questo gruppo sono del tutto personali, non condivise, espresse in modi statutariamente non corretti, e rischiano di porsi al di fuori delle politiche più generali dell'ARI stessa.

il Presidente, Francesco IKØYQJ

### **Attività**

### **Terremoto in Abruzzo: piccola odissea di due volontari… (Claudio IZØKRC)**

La mia esperienza abruzzese inizia col prendere contatto sin dal primo giorno dal sisma con il nostro Presidente di Sezione, Francesco IKØJQY, in stretta comunicazione con il C.R. Lazio e con la Sede ARI di Milano per definire come sviluppare le eventuali attività. Avendo dato la nostra disponibilità, io e il buon Vittorio IKØPRP veniamo così chiamati per dare il cambio a dei colleghi OM che hanno fornito la loro assistenza nei primi giorni dopo il s isma.

 $\Box$ 

Prima di partire, dal C.R. Lazio e dall'ARI Nazionale ci informano che dobbiamo provvedere a tutto in proprio, viveri esclusi, e quindi carichiamo sull'auto tende, sacchi a pelo, coperte, gruppi elettrogeni, radio e palmari, antenne per varie frequenze, tavoli e sedie da campeggio, un ombrellone e un minimo di viveri per il primo giorno.

Così equipaggiati, martedì 14 aprile attorno alle otto di mattina arriviamo alla DICOMAC *(Direzione di Comando e Controllo, organo di Coordinamento Nazionale della Protezione Civile nell'area colpita, NdR)*, di stanza presso la Caserma Sottufficiali della GdF di Preturo. La Protezione Civile (DICOMAC) ha suddiviso il territorio interessato dal sisma in 9 COM *(Centro Operativo Misto, NdR)*, che raccolgono e coordinano le esigenze della zona di loro competenza, e riferiscono per tutto alla DICOMAC.

Alla DICOMAC incontriamo diversi colleghi della zona 6 impegnati a coordinare le attività, a provvedere alle comunicazioni e a dislocare le risorse nei vari campi, e il referente nazionale ARI Alfredo I8IEM. Dopo un'oretta di attesa (pur essendo stato già preannunciato il nostro arrivo…) la DICOMAC ci comunica la nostra destinazione, il campo di Bagno e Bagno Grande, due frazioni del Comune dell'Aquila ricadenti sotto il COM4.

Arrivati a Bagno cerchiamo il Responsabile di campo per l'accredito, ma veniamo informati che è alla DICOMAC per una riunione. Dopo un'oretta e mezza sentiamo per radio che al COM4 di Pianola è arrivata la Colonna Mobile del Veneto, che inizia a prendere "possesso" dei luoghi con i propri operatori, e dopo un'altra ora incontriamo il Capo campo, del tutto all'oscuro del nostro arrivo. Gli spieghiamo di essere stati inviati per fornire supporto per i collegamenti tra loro e il COM4, e ci accoglie guidandoci in una ricognizione per trovare lo spazio per la nostra tenda, che alla fine si decide di montare fuori dal campo non essendoci posto in esso. Prima di iniziare il montaggio di tenda e attrezzature veniamo invitati a mangiare, e mentre ci avviamo alla mensa mobile Vittorio conferma per radio alla DICOMAC che di lì a poco saremo pienamente operativi.

Dopo il pranzo iniziamo a scaricare le nostre attrezzature, ma riceviamo una comunicazione dalla DICOMAC, che ci chiede di lasciare la postazione di Bagno e Bagno Grande per convergere a Castel del Monte. Chiediamo spiegazione di questo cambio, e alla fine ci dicono di averci erroneamente assegnati al COM4, che è di competenza della FIR-CB, mentre è il COM6 ad essere di competenza ARI.

Ci avviamo così verso Castel del Monte, località turistica a circa 1400 metri di quota sotto il Gran Sasso, posto tanto bello quanto freddo, dove arriviamo attorno alle due e mezzo del pomeriggio. Al campo una signora della CRI ci informa che loro sono già pienamente operativi nelle comunicazioni, dato che utilizzano il ponte mobile della CRI (un autoarticolato dotato di parabole, antenne, gruppi elettrogeni, ecc.), ma per scrupolo telefona al Sindaco del posto, che conferma il ripristino delle linee telefoniche e di aver già avvisato COM6 di non avere bisogno di radioamatori sul posto.

A questo punto telefono ad Alfredo I8IEM e lo informo dell'accaduto, dicendogli che se non c'è bisogno di noi possiamo anche ritornare a casa, senza creare problemi a nessuno. Alfredo, nello scusarsi per i disguidi, ci conferma che invece serviamo e ci chiede di attendere sue istruzioni, dato che avrebbe chiesto chiarimenti al Responsabile del COM6.

Dopo un'oretta mi telefona il Responsabile del COM6, che non riesce a parlare con la Referente del campo e quindi mi invita ad entrarvi comunque e a farlo parlare con la stessa. Dalle sue parole mi rendo conto che la situazione sta precipitando, in quanto è in atto un conflitto di competenze tra lui, la Referente CRI e il Sindaco. Preferisco allora lasciar cadere la comunicazione e richiamo Alfredo, col quale alla fine ci accordiamo per ritornare alla DICOMAC e definire una nuova collocazione per il giorno venturo, essendo quello presente ormai prossimo a finire.

Alle sette e mezzo arriviamo alla DICOMAC, dove non troviamo più Alfredo, ma ritroviamo i ragazzi della zona 6 conosciuti al mattino, da cui veniamo a sapere che il primo disguido della giornata, quello dell'erronea assegnazione a Bagno, è stato originato in realtà dell'arrivo della colonna mobile del Veneto, di cui avevamo sentito per radio, che ha preso possesso di tutto il COM4 con i propri operatori… mi domando: ma se sono arrivati dopo di noi, non potevano essere loro a dislocare due operatori in un COM vicino, anziché far spostare noi che già potevamo iniziare ad operare?

Andiamo comunque a cena, lasciandoci con l'intesa che al ritorno ci sarebbe stata data la destinazione per il giorno successivo. Al ritorno invece ci comunicano che serviamo al Campo di Tempera, sotto la giurisdizione del COM5 di Paganica, dove già ci attendono e dove, arrivati alle nove di sera, veniamo accolti a braccia aperte dai volontari, che ci "costringono" a cenare un'altra volta con loro. Dopo cena ci fanno vedere il posto dove l'indomani potremo installare la tenda con le attrezzature, e nel frattempo ci ospitano nella loro.

Il giorno dopo alle otto del mattino siamo già piazzati con la nostra tenda, il tavolino all'esterno con sopra le apparecchiature radio, le antenne (una X50 per 144/430 MHz e una verticale per 20 e 40 metri assemblata sul campo per l'occasione da Vittorio). Ci coordiniamo quindi con i ragazzi dell'AGESCI che si occupano della segreteria del campo, posta di fronte alla nostra tenda.

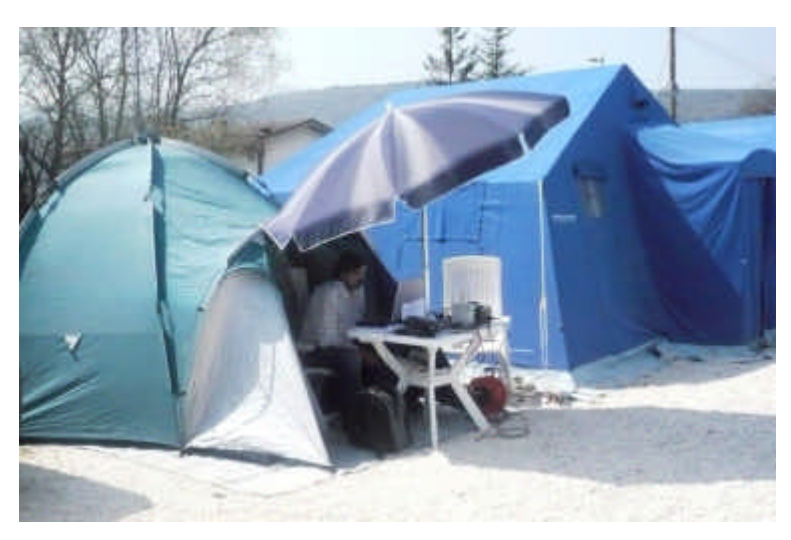

La nostra attività prevede l'invio di dispacci di ogni tipo tra il campo e il COM di competenza, e in caso di non disponibilità di mezzi e materiali da parte di questo, l'inoltro della richiesta direttamente alla DICOMAC.

Al secondo giorno però constatiamo con sorpresa che proprio in quei giorni la Telecom ha assemblato, seppure in modo provvisorio, tutte le linee necessarie per connettere i vari COM alla DICOMAC, e in effetti al nostro campo i ragazzi dell'AGESCI hanno a disposizione un telefono, un fax e un computer connesso a Internet… Proseguiamo comunque la nostra attività per complessivi cinque giorni, continuando con successo a inoltrare le richieste pervenute a mezzo radio…

Bene, alla fine di questa esperienza voglio innanzitutto rivolgere un plauso ai Volontari

del Campo di Tempera del COM5, dove era presente la Misericordia di Alba, che (quando si dice l'organizzazione!) aveva al suo seguito una cucina mobile in grado di sfornare 1400 pasti caldi completi al giorno, una tenda ristorante riscaldata in grado di ospitare tra le 300 e le 400 persone, un mezzo per movimentare *container* e materiali, un *bob-cat*, un miniescavatore e soprattutto una farmacia mobile, composta da un *mega-camper* a temperatura controllata che effettuava giornalmente la consegna dei medicinali a tutti e nove i COM, e in cui operava un OM farmacista volontario della Sezione di Alba, di cui mi dolgo di non ricordare il QRZ. Con loro c'era anche la Protezione Civile del Comune di Cave (Roma), addetta prevalentemente al montaggio delle tende, e che aveva già provveduto a installare i moduli con i servizi igienici e le docce riscaldate.

 $\Box$ 

Vorrei ora proporre qualche spunto di riflessione sull'attività dei Radioamatori in queste situazioni. Alla base di un intervento proficuo penso siano la competenza, l'organizzazione e il coordinamento: mi chiedo infatti che utilità possano avere persone confluite alla rinfusa e senza adeguate informazioni (e qualche volta persino spinte più da bisogno di protagonismo che da reale intento di collaborazione) in un luogo in cui è appena avvenuta una catastrofe. Per questo penso che l'ARI farebbe bene a creare e divulgare un breve vademecum su come ci si debba comportare per poter fornire un vero utile aiuto in caso di calamità.

La mia esperienza dice che i rapporti tra l'ARI e la Protezione Civile non sempre sono adeguatamente strutturati: quando un radioamatore viene destinato a un campo il Capo di questo dovrebbe già sapere chi sono i radioamatori e cosa fanno, non dovrebbe essere il radioamatore stesso a spiegare e "promuovere" la propria attività.

Abbiamo visto che l'intervento dei radioamatori può anche essere rifiutato: per parte mia concordo con un Responsabile di COM (del COM6 per la precisione), che esprimeva l'esigenza di mantenere un presidio di comunicazione a mezzo radio anche quando le comunicazioni telefoniche sono ripristinate, per evitare che l'eventuale ripetersi a breve di un nuovo evento disastroso riporti tutto nel caos.

In conclusione purtroppo debbo dire che molte delle energie che abbiamo profuso durante i giorni del nostro intervento sono servite a risolvere problemi organizzativi e procedurali, piuttosto che ad alleviare i disagi di chi era stato colpito dal terremoto: ecco, vorremmo che questo non si ripetesse.

73 de Claudio, IZØKRC

# **Eventi**

#### **I prossimi appuntamenti fieristici**

Riportiam o di seguito il programma delle prossime fiere di elettronica, telecomunicazioni e informatica di cui siamo al corrente, senza alcuna pretesa di completezza, e soprattutto invitandovi, prima di intraprendere un viaggio, **a verificare l'effettivo svolgimento dell'evento**.

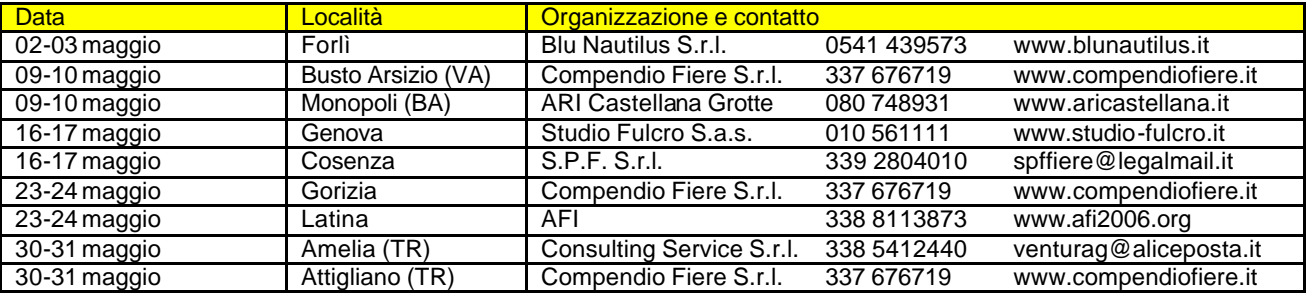

\_\_\_\_\_\_\_\_\_\_\_\_\_\_\_\_\_\_\_\_\_\_\_\_\_\_\_\_\_\_\_\_\_\_\_\_\_\_\_\_\_\_\_\_\_\_\_\_\_\_\_\_\_\_\_\_\_\_\_

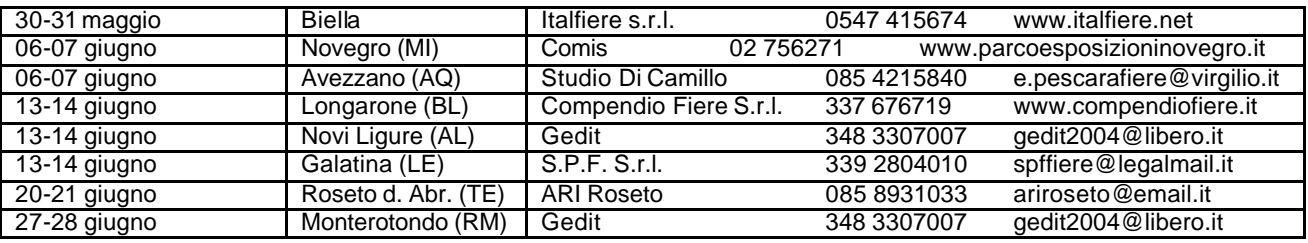

 $\Box$ 

#### **Elettron 2009 a Latina (Vito IZØGNY)**

Anche se già annunciato nel calendario pubblicato sopra, desidero dare particolare risalto a questo evento organizzato dagli amici della Sezione ARI di Latina, che nei prossimi giorni 23 e 24 maggio avrà a Piana delle Orme la sua seconda edizione, dopo il successo di quella di avvio dello scorso anno, perché a mio avviso ha delle attrattive davvero particolari, non solo di carattere radiantistico.

La Fiera si svolge a Borgo Faiti, in un posto molto bello, in mezzo al verde e alla campagna. L'ingresso alla Fiera è gratuito (cosa davvero rara oggi!), il parcheggio è ampio, largo spazio è dato alle radio e all'elettronica (invece che ai tanti *gadget* fuori tema che ormai predominano alle "nostre" fiere). Chi vuole ha la possibilità di fermarsi a mangiare, senza dover andare in giro, perché nel comprensorio di Piana delle Orme non mancano le offerte di ristorazione (c'è anche un ottimo e conveniente ristorante, non il solito chiosco col *paninazzo* da mangiare in piedi!). Soprattutto, per chi "vuole di più" o "vuole altro", come possono essere i malcapitati familiari accompagnatori, che dopo un quarto d'ora ne hanno *a uffa* di quanto esposto, c'è l'interessantissimo Museo di Piana delle Orme (in un padiglione del quale è ospitata la Fiera). Si tratta del più grande museo privato d'Europa, con una quantità inimmaginabile di "oggetti surplus ", intendendo per tali trattori d'epoca, carri armati, *jeep*, persino aerei e una locomotiva, per la maggior parte esposti in eccezionali diorami che illustrano la vita dei campi e le vicende di guerra dall'inizio della Bonifica pontina alla fine del Secondo conflitto mondiale. Quindi una volta tanto potrebbe essere l'occasione in cui oltre voi, anche i vostri familiari tornerebbero a casa davvero soddisfatti…

Per arrivare a Piana delle Orme venendo da Roma, se si percorre l'Appia (SS 7), superata Latina e giunti a Borgo Faiti, all'incrocio con la via dei Monti Lepini (SS 156) occorre girare a destra in direzione Borgo San Michele – Latina, e al primo semaforo che si incontra girare a sinistra e seguire le indicazioni (occhio!!! poco prima del semaforo c'è un bell'autovelox…). Venendo invece dalla Pontina (SS 148), passata Latina occorre girare a sinistra sulla "Migliara 43" seguendo l'indicazione per la Statale dei Monti Lepini, che si imbocca girando a destra al semaforo al termine della migliara stessa. Giunti al semaforo con le indicazioni per Piana delle Orme, si gira a destra e si continua seguendo i cartelli.

Buon divertimento! Vito, IZØGNY

### **Articoli tecnici**

#### **RTTY… il fascino della telescrivente meccanica - Seconda parte (la tecnica…) (Marco IØMOM)**

#### Il codice Baudot

Il codice utilizzato dalle telescriventi è il codice Baudot. Esso fu inventato nel 1870 dal francese Emile Baudot e venne usato ampiamente nei decenni successivi per le comunicazioni telegrafiche e soprattutto per le telescriventi.

Si tratta di un codice di 32 caratteri che in qualche modo precorre gli attuali codici informatici come il codice ASCII o l'EBCDIC. Ogni carattere è infatti codificato con 5 bit (o cifre binarie 0-1), per un totale di 2<sup>5</sup> combinazioni, pari a 32 caratteri possibili.

L'impulso di riposo "*on*" (circuito chiuso) viene chiamato *mark* . L'impulso di lavoro "*off*" (circuito aperto) è invece chiamato *space*.

Poiché per rappresentare tutte le lettere e i numeri dell'alfabeto serve un numero maggiore di conbinazioni, si è riusciti quasi a raddoppiarle anteponendo un carattere speciale [LTR/FIG]: con uno la codifica successiva viene interpretata come "lettera", con l'altro come "numero".

Naturalmente non è stato possibile codificare sia le maiuscole che le minuscole: in RTTY tutto è maiuscolo, con buona pace di chi oggi è abituato a interpretare i messaggi di e-mail e SMS scritti tutti in maiuscolo come messaggi "urlati".

Il sistema Baudot è asincrono con bit di *start* e di *stop*: i bit di *start* e *stop* dei sistemi asincroni usati attualmente nella comunicazione tra calcolatori derivano proprio dalla tecnologia elettromeccanica delle telescriventi.

L'unità di misura della velocità nelle trasmissioni telegrafiche è chiamata Baud in suo onore. Il Baud è stato la principale unità di misura delle trasmissioni dati prima di essere sostituita dalla più conosciuta (soprattutto nel campo degli elaboratori) bps (*bit per second*). La velocità di trasmissione in RTTY dei radioamatori è di 45,45 Baud; quelle delle trasmissioni commerciali quali agenzie giornalistiche e stazioni meteo sono 50, 56,88, 74,2 e 75 Baud.

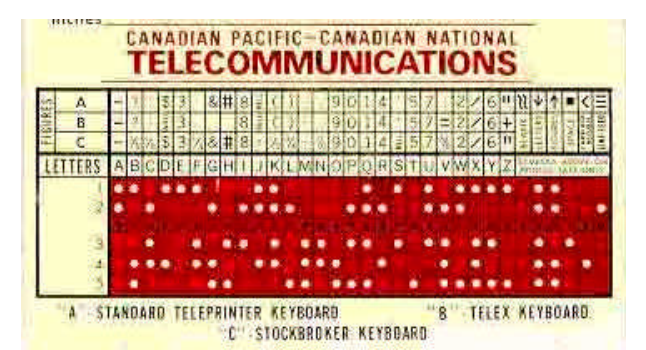

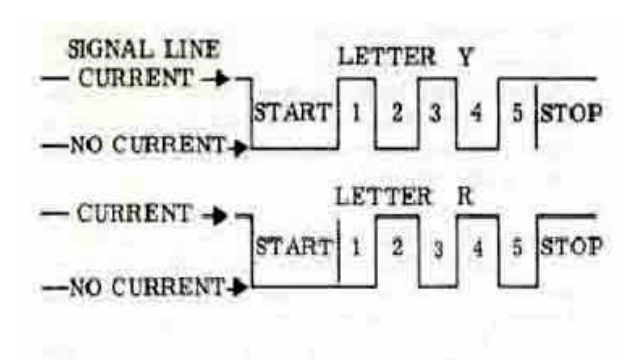

Code Representation of R and Y

La prima cosa da fare dopo aver pulito e oliato la macchina era quindi quella di regolarne la velocità, utilizzando il disco stroboscopico calettato sul motore. Un altro modo di regolare la velocità richiedeva soltanto un cronometro: se in 10 secondi tenendo premuto un tasto il carattere era ripetuto 65 volte, allora si era a "velocità 60", cioè a 45,45 Baud, standard radioamatoriale. Alla velocità di 45,45 Baud la durata dell'impulso di "*start*" e dei cinque impulsi costituenti il carattere è di 22 ms ciascuno, mentre l'impulso di "stop" dura 31 ms.

Nella figura si può vedere la codifica completa di lettere e caratteri nel codice Baudot e la corrispondente punzonatura sulla banda perforata.

Si capisce così perché per provare la trasmissione RTTY si utilizzassero stringhe di "RYRYRYRYRYR….": avendo la "R" codifica 01010 e la "Y" 10101, cioè caratteristiche complementari di *mark* e *space*, esse permettevano di provare tutti e 5 i bit del codice e, se stampate correttamente, assicuravano che la velocità della macchina era giusta.

Questa complementarità tra la Y e la R si vede bene nella figura, dove sono evidenziati i livelli di corrente nel circuito di linea.

La frase "THE QUICK BROWN FOX JUMPS OVER A LAZY DOG 0123456789", trasmessa per ore dalle stazioni meteo o marittime, permetteva invece di compendiare in una frase tutte le lettere e i numeri. Per l'Aeronautica Militare Italiana la frase diventava però molto più patriotticamente

BANDIERA DEI TRE COLORI EST SEMPRE STATA LA PIU BELLA NOI VOGLIAMO SEMPRE QUELLA CHE CI DIE LA LIBERTA".

Il codice Baudot è un codice asincrono. Nella modalità asincrona il trasmettitore e il ricevitore si sincronizzano usando i dati stessi: il trasmettitore invia inizialmente un bit di "partenza", poi il dato vero e proprio e infine un bit di "*stop*".

 $\Box$ 

I primi dispositivi seriali, usati nelle telescriventi, erano dei commutatori meccanici rotanti, che inviavano i caratteri codificati a 5 bit in formato Baudot al posto del codice Morse. Più tardi, i caratteri vennero codificati usando 7 bit nel formato ASCII. Quando l'IBM realizzò il primo computer, agli inizi degli anni '60, basato su un'architettura a 8 bit, estese anche il codice, in modo da utilizzare i 128 caratteri aggiuntivi disponibili: EBCDIC (Extended Binary Coded Decimal Interchange Code).

Per chi desidera approfondire come le telescriventi meccaniche convertissero i *mark* e gli *space* del codice Baudot in lettere trasmesse al corrispondente remoto o stampate localmente tramite un insieme di ruotismi, leve e camme, rimando al manuale originale della Teletype Corporation: "Teletype mod. 28 description and principle of operation", reperibile nel sito di KA4RSZ alla pagina http://www.qsl.net/ka4rsz/28tupo-01.html e seguenti.

#### Trasmissione dei segnali RTTY

Le teles criventi al premere di un tasto mettevano in azione una serie di ingranaggi che aprendo e chiudendo una serie di contatti riproducevano la sequenza di *mark* e *space* prevista per formare il carattere, che veniva trasmessa al corrispondente remoto.

I due tipici sistemi di trasmissione dei segnali RTTY utilizzati anche oggi dai radioamatori sono:

**AFSK** (*Audio Frequency Shift Keying*): consiste nell'ottenere I due segnali modulando una portante (convenzionalmente LSB) con due audiofrequenze ben definite comprese nella banda passante del transceiver. Più precisamente al *mark* corrisponde una nota di 2125 Hz e allo *space* una nota di 2295 Hz, per lo *shift* di 170 Hz. Con le telescriventi meccaniche, per la difficoltà di taratura del generatore AFSK (rigorosamente autocostruito) era però quasi universalmente utilizzato lo *shift* di 850 Hz, quindi con lo *space* a 2975Hz. Anche le agenzie di stampa e le stazioni commerciali non scendevano al di sotto di uno *shift* di 450 Hz.

Attualmente il generatore di toni è realizzato (molto più semplicemente) via *software* utilizzando l'interfaccia audio del PC, lo *shift* di 850 Hz è stato abbandonato e quello di 170 Hz è diventato lo standard, permettendo di utilizzare una minore ampiezza di banda.

**FSK** (*Frequency Shift Keying*): consiste nel modulare in frequenza e quindi spostare la portante generata dal trasmettitore di 170 Hz tra *mark* e *space*.

Tecnica difficile allora per l'autocostruttore, perché invasiva: richiedeva di mettere le mani sul VFO del prezioso ricetrasmettitore, aggiungendo o togliendo un condensatore al circuito oscillante per realizzare la variazione di frequenza desiderata.

Adesso invece è semplicissima, in quanto tutti i moderni ricetrasmettitori incorporano questa possibilità, basta dire al loro *software* di utilizzare FSK al posto di AFSK.

In entrambi i casi i risultati sono analoghi: la scelta dell'uno o dell'altro dipende dai gusti degli utilizzatori. Ricordate però che la frequenza indicata dall'apparato è quella esatta in FSK, mentre ris ulta spostata in alto di 2125 Hz per la AFSK. Questo spiega perché negli *spot* RTTY del *packet cluster* ci sia spesso una certa variabilità della frequenza indicata, dipendente dal tipo di tecnica di trasmissione utilizzata da chi ha fatto la segnalazione e da chi la vuole utilizzare (anche se lo *spot* di regola andrebbe sempre fatto sulla frequenza occupata dallo *space*, NdR).

 $\Box$ 

#### Ricezione dei segnali RTTY

Adesso il *software* e l'interfaccia con la scheda audio del PC sono in grado di modulare correttamente e semplicemente il segnale RTTY: anche l'oscilloscopio non è più necessario perché gli sviluppatori di *software* includono sempre il "*waterfall*", cioè due indicatori verticali con cui far coincidere il *mark* e lo *space*, e un'emulazione dell'oscilloscopio che (per me) è sempre il modo più veloce di effettuare la corretta sintonia realizzando l'ortogonalità delle ellissi dei due segnali ricevuti.

Ai tempi delle telescriventi meccaniche era necessaria invece l'autocostruzione di un altro componente critico: il demodulatore.

Il demodulatore è quel dispositivo che effettua la discriminazione degli impulsi, ricostruendo il treno di *mark* e *space* costituente il carattere e in grado di eccitare o diseccitare l'elettromagnete della macchina per ottenere la stessa sequenza di segnali trasmessi in origine.

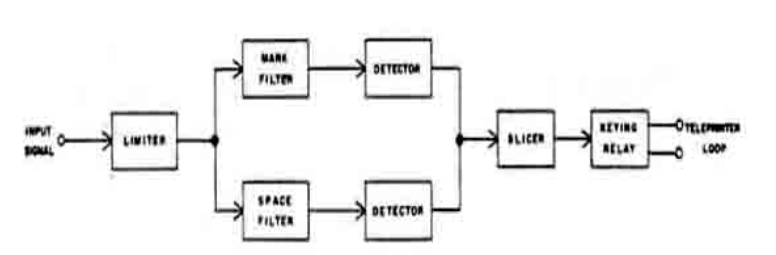

Popolarissimo, in quanto relativamente semplice e di facile taratura, era lo ST-5 progettato da Irv Hoff, W6FFC. Come si vede dallo schema a blocchi, è composto da un primo stadio limitatore (integrato operazionale 709) per rimuovere interferenze e minimizzare il *fading* del segnale in ingresso. Con l' integrato operazionale 709 bastava un *input* di 1 mV per un funzionamento ottimale. Il circuito discriminatore di frequenza utilizza due

induttori da 88 mH (di provenienza ex telefonica, quindi disponibilissimi in USA) con condensatori in parallelo LC accordati, rispettivamente a 2125 Hz e 2975 Hz (per lo *shift* di 850 Hz). Un secondo operazionale (741) nel circuito di *slicing* effettua lo *switching* e riproduce i *mark* e gli *space* che riproducono i caratteri trasmessi remotamente. Infine un transistor di potenza, tipo MJE 340, si rende necessario per pilotare il relé polarizzato della telescrivente, che richiede circa 60 mA a 300 V.

#### Conclusioni

A differenza dei più moderni modi digitali come PSK, Pactor, G-Tor e altri ancora, la RTTY rimane tuttora il modo di trasmissione preferito da chi fa *contest* o cerca contatti DX.

L'origine meccanica delle telescriventi spiega la velocità relativamente bassa che anche adesso viene utilizzata. Uno dei vantaggi della bassa velocità della RTTY è che la banda passante richiesta per la trasmissione è ridotta.

Una stima approssimativa della banda passante necessaria si ottiene raddoppiando il *baud rate* e aggiungendo lo *shift* di frequenza utilizzato. Nel nostro caso, quindi, si ha: 45,5 x 2 + 170 = 260. Si può quindi utilizzare in ricezione un filtro da 500 Hz, o anche soltanto da 250 Hz in condizioni di banda con molte interferenze.

La RTTY non usa un codice a correzione di errore né tecniche di *handshaking*, o sincronizzazione, tutte cose che rallentano la trasmissione.

Quando sono importanti passaggi rapidi, dove il completamento di caratteri sbagliati si può fare "a occhio", la scelta della RTTY è la scelta naturale. Per questo motivo essa è destinata a vivere a lungo tra noi radioamatori.

73 de I0MOM Marco

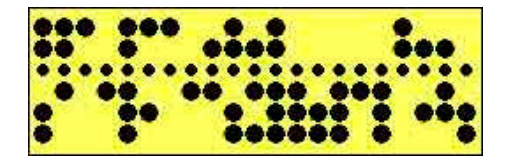

E "73 DE I0MOM MARCO" è anche ciò che è scritto sulla banda perforata, come tutti avranno certo capito… (NdR)

#### **Un semplice oscillatore a RF (Alessandro IZ5AGZ)**

\_\_\_\_\_\_\_\_\_\_\_\_\_\_\_\_\_\_\_\_\_\_\_\_\_\_\_\_\_\_\_\_\_\_\_\_\_\_\_\_\_\_\_\_\_\_\_\_\_\_\_\_\_\_\_\_\_\_\_

Da molto tempo avevo notato su riviste e su Internet un oscillatore a radio frequenza che dallo schema pareva un multivibratore. Ho realizzato il circuito sulla piastra di prova, pur non avendone un bisogno immediato, perché incuriosito dalla sua caratteristica di impiegare un circuito accordato semplice, senza prese sulla bobina o presa capacitiva, come i vari Hartley e Colpitts.

Si è rivelato un circuito molto facile da fare, che funziona quasi con tutti i circuiti accordati, previo dimensionamento del condensatore di *bypass* per adattarlo alla frequenza di lavoro. Le prove hanno dato esito positivo fino a frequenze di 50 MHz.

L'alimentazione è a 5 V, ma può essere variata attorno a tale valore e l'oscillatore continua a funzionare. I consumo non l'ho misurato... ma è poca cosa, HI!

Il segnale di uscita può essere prelevato dagli *emitter* dei transistor, tramite una piccola capacità, e amplificato. Lo schema mostra che ho usato due transistor comuni, i BF199.

La foto mostra un esempio di realizzazione prototipale dell'oscillatore con la forma d'onda vista all'oscilloscopio.

w

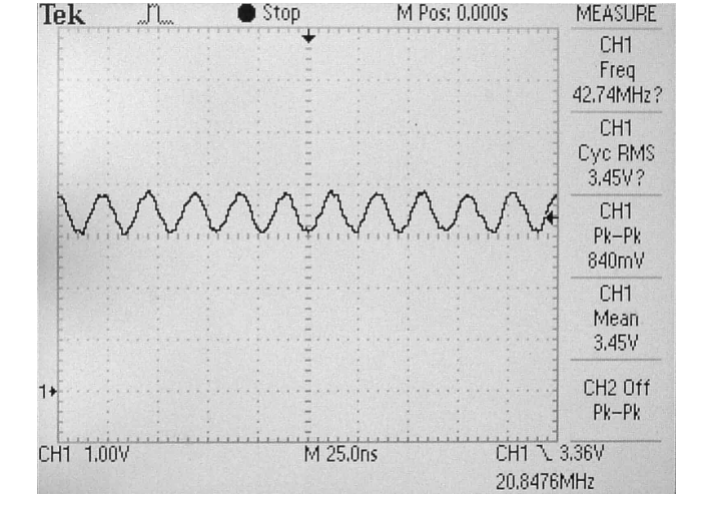

Quindi ora se mi serve un oscillatore con le caratteristiche volute, so velocemente cosa fare. A chi si vuole cimentare nella costruzione… buon divertimento!

#### **Interpretiamo il numero di serie del nostro vecchio strumento Hewlett-Packard (Vito IZØGNY)**

Chi sa quanti di noi hanno qualche vecchio strumento della HP, quei bellissimi oggetti del desiderio che anche dopo tanti anni continuano a dare soddisfazione, così ben costruiti e affidabili come sono.

\_\_\_\_\_\_\_\_\_\_\_\_\_\_\_\_\_\_\_\_\_\_\_\_\_\_\_\_\_\_\_\_\_\_\_\_\_\_\_\_\_\_\_\_\_\_\_\_\_\_\_\_\_\_\_\_\_\_\_

Vi è mai venuto il desiderio di sapere quando il vostro apparecchio è stato costruito, e dove? Bene, sappiate che interpretando il *serial number* riportato sulla targhetta dello strumento ciò è possibile.

Il *serial number* HP è un codice alfanumerico, in genere con il formato AASSN#####, ove:

AA indica l'anno di fabbricazione a partire da 1960; così 18, ad es., significa che lo strumento è stato costruito nel  $1960 + 18 = 1978$ ;

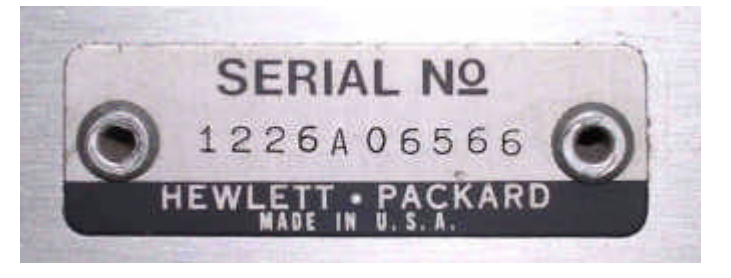

Questa targhetta ci dice che l'oscillatore di prova su cui è applicata è stato c ostruito negli Stati Uniti durante la 26ª settimana del 1972.

SS è, o dovrebbe essere, la settimana dell'anno in cui è avvenuta la fabbricazione: ad es. 11 indica l'undicesima settimana. Tuttavia questo dato va "preso con le molle", nel senso che in alcuni casi queste "settimane" in realtà sono durate mesi, e il dato va allora inteso piuttosto come un "numero di cambio di produzione";

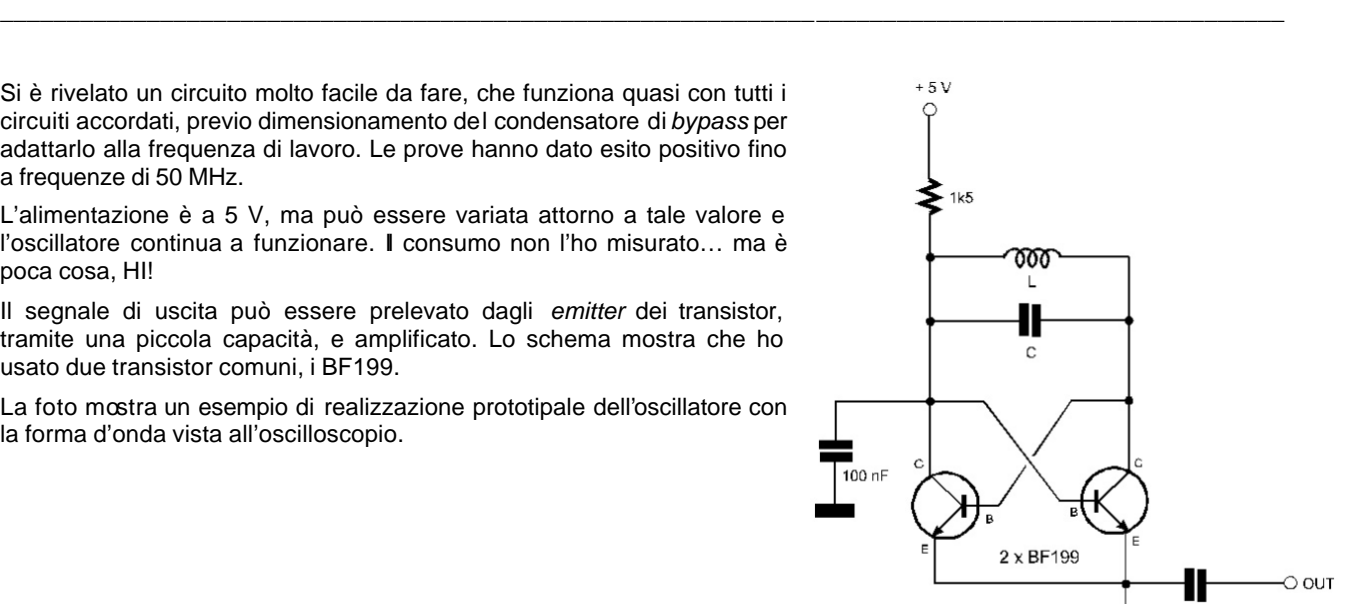

 $217$ 

N è il codice della nazione in cui lo strumento è stato prodotto: A indica l'America (cioè gli USA), B il Brasile, G la Germania, U il regno Unito, J il Giappone, S Singapore, M la Malaysia o l'Indonesia;

 $\Box$ 

##### è il numero progressivo dell'apparecchio nell'ambito della settimana dell'anno specificata. Tuttavia questo numero non è detto che parta sempre da 00001: ci sono casi in cui sembra partire da 10000, e molti apparati prodotti a Singapore hanno numerazione che parte da 80000 o 90000, con numeri di serie assegnati progressivamente a tutti gli strumenti prodotti nello stabilimento, senza rispetto per le differenze di modello e senza venire "azzerati" da una settimana all'altra.

Dal 1996 alcuni *serial number* sono stati poi posti nella forma NNASS#####, dove:

NN è il codice della nazione in cui è avvenuta la produzione: US gli USA, SG Singapore, ID l'Indonesia;

A è l'ultima cifra dell'anno (ad es. 9 per uno strumento prodotto nel 1999);

SS è (all'incirca…) la settimana di produzione;

##### il numero di serie nell'ambito della settimana e anno specificati.

Diverso è il *serial number* dei manuali di servizio HP, che è sempre correlato con l'indice di revisione dello strumento cui si riferiscono. Esso è costituito da due gruppi di cifre, del tipo 06282-90001 (che è il manuale dell'alimentatore 6282A). Nei manuali più vecchi la variazione delle sole cifre a destra corrisponde a (marginali) revisioni dell'apparecchiatura e, fintantoché le cifre a sinistra non cambiano, tutti gli schemi, elenchi di parti, disegni e procedure descritte rimangono comunque applicabili. A fronte di significativi cambiamenti nella produzione, cambiano invece le cifre a sinistra del *serial number* del manuale. In occasione delle ristampe, i manuali di servizio vengono attualizzati allo stato corrente della produzione, con l'aggiunta alla fine di pagine con l'elenco dei cambiamenti propri a ciascun indice di revisione dell'apparecchiatura. Questo in sostanza significa che un manuale più recente può sempre essere utilizzato per apparecchiature più vecchie.

# **Varie**

#### **Meteotek08: un'impresa di tutto rispetto! (Vito IZØGNY)**

*Scrivo con estremo piacere questo articolo perché dimostra come ci siano studenti e scuole che ancora credono nella creatività, la coltivano, e riescono ad ottenere risultati esaltanti con mezzi relativamente semplici superando ogni limite con la buona volontà, l'applicazione, l'intraprendenza. Per fare cose egregie non è sempre necessario comperare quanto di meglio offre il mercato, si può anche rimboccarsi le maniche e fare, e i risultati possono essere sorprendenti, come in questo caso!*

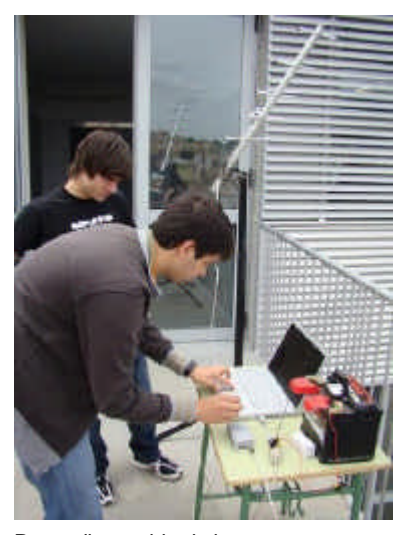

Prove di scambio dati (Foto Meteotek08 Team)

Il progetto di cui parliamo si chiama Meteotek08: quattro studenti della scuola IES La Bisbal, in Catalogna, Jaume Puigmiquel Casamort, Martí Gasull Morcillo, Sergi Saballs Vilà, Gerard Marull Paretas, tra i 18 e i 19 anni, sotto la guida di un loro professore, il Prof. Jordi Fanals Oriol, hanno lanciato un pallone sonda che ha raggiunto la quota di oltre 30.000 metri trasmettendo a terra dati meteorologici e riprendendo numerosissime e belle foto della ascensione. La cosa davvero importante è che il gruppo ha curato in proprio la realizzazione e la messa a punto

di tutta l'attrezzatura impiegata, quindi non solo il risultato finale costituisce di per sé un grandissimo successo, ma l'impresa ha anche un profondo significato didattico in quanto è stata un'occasione per mettere in pratica ciò che si è imparato in aula, verificandone l'utilità e traendone motivo di giusto orgoglio e soddisfazione.

Tutto è cominciato nel febbraio del 2008 con la definizione degli obiettivi del progetto, ossia la realizzazione e il lancio di una sonda meteo, che sarebbe stata l'occasione per comprendere in dettaglio il

funzionamento di componenti quali il sistema di posizionamento GPS, il microcontrollore, il sistema di radiocomunicazione, ecc. Nel contempo sarebbe stata realizzata una completa documentazione fotografica di tutte le fasi di realizzazione delle apparecchiature e del lancio, via via inserita su un *blog* appositamente creato.

Sono seguiti i primi esperimenti con i sensori di pressione e di temperatura e i moduli GPS, il servocomando per l'orientamento della fotocamera (il "classico" Hitec HSR-8498HB per robotica) e la realizzazione di una camera di prova per il collaudo delle apparecchiature alla bassissima temperatura di lavoro alla quale si sarebbero venute a trovare durante l'ascensione. Si è quindi proseguito con lo sviluppo del *software* per l'acquisizione dei dati. A fine maggio, terminato l'anno

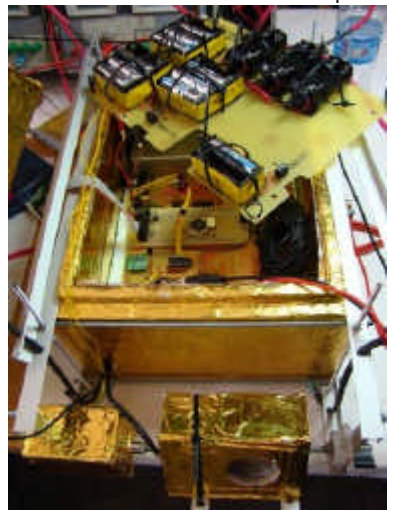

La sonda completa: in primo piano al centro la fotocamera e a sinistra il servo per il suo orientamento; nel box coibentato l'elettronica di comando e trasmissione dati; appoggiata sopra, la piastra con le batterie di alimentazione (Foto Meteotek08 Team)

scolastico, gli esperimenti hanno preso un ritmo più serrato e si sono rivolti anche alla parte radio. È stata realizzata l'antenna Yagi 5 elementi della stazione base terrestre e sono state fatte prove di trasmissione con un modulo UHF a sintesi di frequenza Maxon SD125 specifico per la trasmissione di dati in formato digitale. Entro luglio è stato approntato tutto il resto delle apparecchiature, compresa la macchina fotografica (una Nikon Coolpix L15 da 8 Megapixel) adeguatamente coibentata. Purtroppo alla vigilia del lancio, programmato per la prima decade di agosto, proprio la radio si è guastata e tra le ferie del fornitore e altro ne è conseguito un "fermo" del progetto sino al dicembre del 2008.

A febbraio 2009, terminati gli esami all'Università, i componenti del Team hanno proseguito l'attività, individuando una zona adatta al lancio (fuori dalle rotte aeree e sufficientemente lontana dal mare da offrire ampie possibilità di recupero). E così, il 28 febbraio alle 09:10 del mattino, appesa al suo pallone riempito di elio, la sonda ha iniziato la sua ascesa!

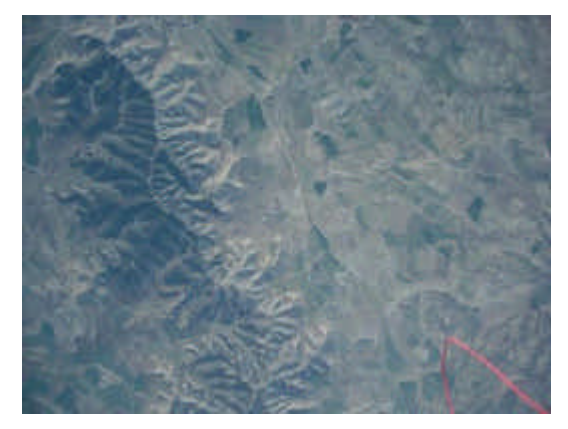

Una foto presa durante l'ascensione; il filo rosso nell'angolo a destra è ciò che resta del dispositivo di sgancio del pallone (Foto Meteotek08 Team)

Subito è iniziato il suo "inseguimento", con la tracciatura della rotta

per mezzo di Google Earth sulla base del continuo scambio di dati con la terra. A 30.677 m il pallone è esploso ed è iniziata la discesa (con paracadute) dell'attrezzatura, che ha continuato a trasmettere i dati di posizione anche dopo l'atterraggio. Questo ne ha permesso il recupero, anche se dopo qualche peripezia (tra cui un controllo della *Guàrdia Civil* insospettita dall'autoveicolo da cui spuntava una misteriosa antenna…).

 $\Box$ 

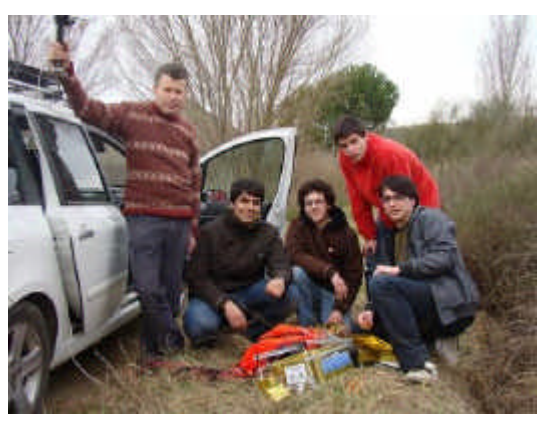

Il Team Meteotek08 al completo, al momento del recupero della sonda (Foto Meteotek08 Team)

Tutto ritrovato perfettamente in ordine, comunque, con la scheda della macchina fotografica piena di bellissime foto che i giornali hanno definito, più che giustamente, degne della NASA!

Vi invito a leggere le vicende di questo progetto in tutto il loro dettaglio (anche tecnico) sul relativo blog tecnico) sul relativo *blog* (http://teslabs.com/meteotek08/): è in catalano, ma se utilizzate il traduttore di Google molte frasi risulteranno forse un po' maccheroniche, ma comunque comprensibili nella sostanza. E poi le tantissime foto parlano da sole!

Ringrazio il Prof. Jordi Fanals e il Meteotek08 Team per avermi permesso di pubblicare le foto del presente articolo, provenienti dal sito del progetto.

*Dono les gràcies al Prof Jordi Fanals i Meteotek08 Team per permetre'm enviar fotografies d'aquest article, des del website del projecte.*

#### **Il Museo delle Telecomunicazioni di Colleferro (Vito IZØGNY)**

Non tutti sanno che a Colleferro, una cittadina a sud di Roma nota per le fabbriche di cemento e di esplosivi, proprio all'interno di un ex-edificio indus triale è ospitata e resa accessibile al pubblico una impressionante collezione di mezzi di telecomunicazione.

\_\_\_\_\_\_\_\_\_\_\_\_\_\_\_\_\_\_\_\_\_\_\_\_\_\_\_\_\_\_\_\_\_\_\_\_\_\_\_\_\_\_\_\_\_\_\_\_\_\_\_\_\_\_\_\_\_\_\_

L'intera collezione appartiene al Gen. Francesco Cremona, persona di grandissima competenza e vero grande appassionato di storia delle telecomunicazioni, oltre che "cultore" della biografia di Marconi e fortunato possessore di rari cimeli di quest'ultimo.

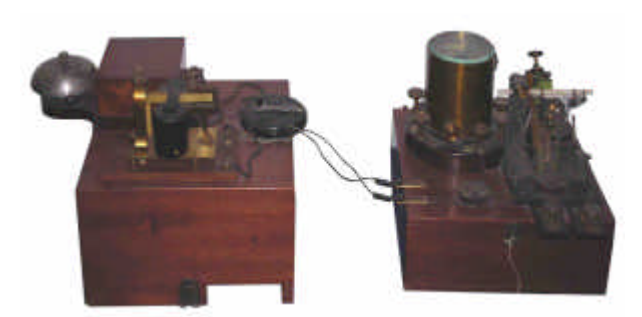

Uno dei primi ricevitori a *coherer* realizzati da Marconi

La parola "collezione" in effetti è riduttiva, basti pensare che in termini puramente di "peso" si tratta di oltre venti tonnellate di oggetti, e non sono statue di pietra, ma radio, telegrafi, telefoni! Si tratta infatti di un vero museo, tanto più che la raccolta è organizzata e distribuita in sale tematiche che rispettano al meglio la cronologia dell'evoluzione delle comunicazioni. Si comincia con i mezzi di segnalazione più antichi, acustici e ottici (belli i modellini delle torri di segnalazione!), poi ci sono i piccioni viaggiatori, e quindi si arriva alle comunicazioni "elettriche": telegrafi e telefoni, centralini di tutte le fogge e periodi… e infine, più vicina a noi, la radio! Oltre ai cimeli marconiani, di quelli che siamo abituati a vedere nelle illustrazioni a tratto dei libri del primo Novecento, e invece lì ci sono veri, si possono ammirare moltissime radio civili e militari di ogni tipo, ma anche registratori, videoregistratori, televisori. Per quanto riguarda le radio civili, scorrerne i modelli è anche fare una passeggiata attraverso l'evoluzione del costume, del gusto estetico; dall'osservazione di quelle militari invece risalta con maggiore evidenza il progresso tecnico.

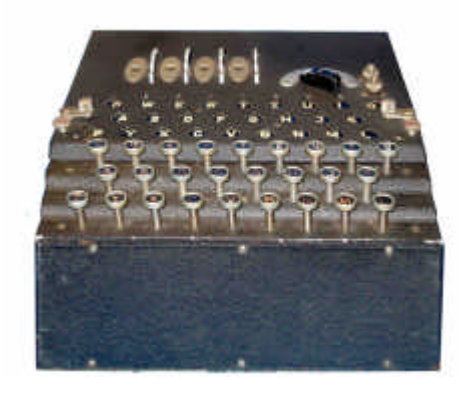

La macchina criptografa Enigma usata dai Tedeschi durante la Seconda Guerra Mondiale

Un discorso speciale lo merita la sezione "*Intelligence*", che forse non a caso è alloggiata nel sotterraneo del Museo. La compongono apparecchiature spionistiche rare se non uniche, qualcuna italiana, altre addirittura provenienti da "oltre cortina". E poi c'è la macchina Enigma, quella con cui i Tedeschi criptavano i messaggi, della quale il Gen. Cremona va particolarmente fiero (e che per lui ormai non ha segreti!), ed è praticamente un pezzo di storia che d si mostra davanti agli occhi!

 $\Box$ 

Come un altro pezzo di storia è il primo esemplare di radar che sulle navi inglesi serviva a dirigere con precisione allora impensata il tiro delle artiglierie, ma lo sono anche i ricetrasmettitori someggiati, i primi ponti radio, i generatori di corrente a pedali del nostro Esercito in Africa…

È impossibile dire in breve tutto quello che c'è nel Museo di Colleferro; per questo non aggiungo altro, se non l'invito a tutti quelli che ne hanno la possibilità, o perché vivono in zona o perché hanno occasione di trovarcisi, di recarsi a visitarlo: sono certo che ne resteranno entusiasti!

Museo delle Telecomunicazioni, viale degli Esplosivi 3, 00034 Colleferro (Roma), tel. 06 9700904. Prima di recarvisi conviene verificare telefonicamente giorni e orari di apertura, che potrebbero risentire della scarsità del personale.

> Un trasmettitore a tre valvole dei tempi di Marconi

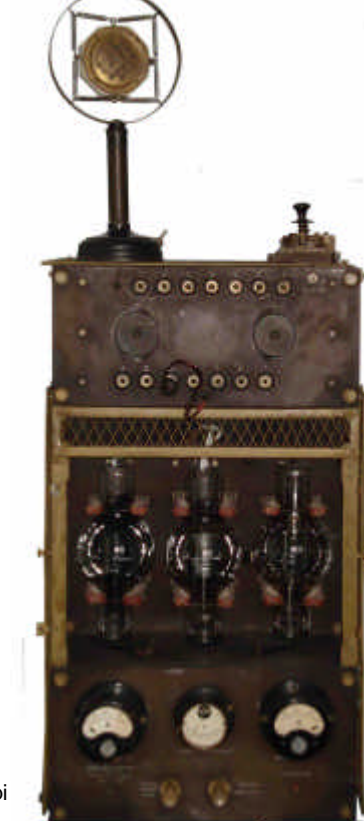

# **L'angolo dello IOTA**

# **IMØ Isola di San Pietro, attivazione IOTA 30 giugno – 05 luglio 2008 (Claudio IZØKRC)**

La primavera è arrivata, già si pianificano le attività per l'estate e io non posso far altro che riportare alla memoria le precedenti esperienze che mi sono servite ad "affinare" modi e mezzi di trasmissione.

Proprio ripensando alla mia ultima attivazione, effettuata lo scorso anno dall'Isola di San Retro (IOTA EU-165) col nominativo IMØ/IZØKRC, ho avuto l'opportunità di comparare alcuni aspetti di questa esperienza con quelli della mia attivazione 2006 dalle Isole Seychelles col nominativo S79RC.

Innanziitutto, che dire di San Pietro? Oltre che è un isola con mille bellezze naturali, soprattutto che vi si percepisce un'atmosfera del tutto particolare dovuta alle genti di origini "tabarchine", con un loro dialetto e una loro cucina del tutto diversa da quelle delle altre genti locali di origini sarde. L'isola di San Pietro può essere considerata quasi un avamposto genovese rimasto in terra sarda dall'epoca delle Repubbliche Marinare, e la cucina di Carloforte esprime senz'altro al meglio questo legame: non a caso il tonno la fa da padrone, e a Carloforte vi sono alcune tra le ultime tonnare d'Italia ancora attive.

Ritornando però alla mia attività radiantistica da San Pietro, riconosco innanzitutto di aver peccato nell'organizzare la logistica, cui ho dedicato un tempo troppo ristretto. Questa leggerezza mi ha causato qualche problema: infatti al mio

arrivo a Carloforte, in una serata di sabato, mi sono subito accorto che dalla borsa delle attrezzature subacquee, rottasi la cerniera, era fuoriuscita la cintura dei pesi (sei chili di puro piombo!), che adagiandosi sulla borsa degli accessori radioamatoriali, aveva reso inservibile il microfono del mio Icom IC-706, unico apparato portato in trasferta…

Vi lascio immaginare il mio stato d'animo… così, dopo essermi "congratulato" con me stesso, ho rivolto subito il pensiero al modo di risolvere il problema, cosa non banale dato che su un'isola in genere non si trova nulla fuori dall'uso comune. Così la sera ho iniziato una ricerca su Internet tra i rivenditori nella zona d Cagliari, trovando solo un centro assistenza Icom alle porte del capoluogo, che aveva disponibile un microfono da adattare al mio apparato. C'era purtroppo da considerare che tra andare e tornare avrei perso quasi una giornata intera, oltre a subire lo strazio del viaggio e dei traghetti...

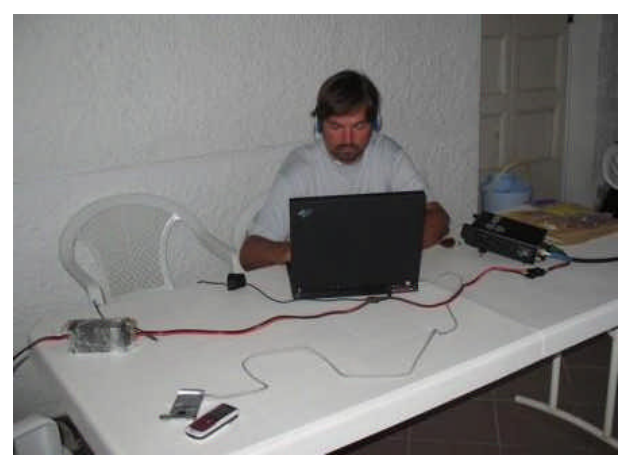

Quasi rassegnato, mentre passeggiavo per le vie di Carloforte ho notato la vetrina di un negozio di *personal computer* e mi è balenato in mente che avrei potuto provare a modificare una cuffia-microfono da *computer*, inserendo come terminale di attacco una presa prelevata da un cavo LAN (chi conos ce l'IC-706 ha sicuramente già intuito come si possano collegare i due oggetti…)

Detto fatto, il lunedì mattina mi sono recato nel negozio di Carloforte e con 10 euro e un po' di manualità sono riuscito ad assem blare una cuffiamicrofono di fortuna.

Visto che ero riuscito con successo a "rientrare in carreggiata", per compensare il tempo perduto mi sono posto come obiettivo di superare per lo meno i mille QSO. Direi che per una *holiday station* raggiungere questo obiettivo non è cosa da poco, anche perché dovevo mediare le esigenze della famiglia e degli altri *hobby* già anticipatamente pianificati con la consorte…

Il mio *setup* era composto da una verticale multibanda per i 10, 15, 20 e 40 m senza unun, costruita con la classica canna da pesca, "*made by* Mr. Vittorio IKØPRP"; lo RTX era il mio amico di viaggio IC-706 Mk2g, e l'alimentatore il Daiwa da 25 A, piccolo ed efficiente. Al tutto si aggiungeva la cuffia-microfono *home-made*.

Ho avuto così l'occasione di paragonare questa esperienza con quella effettuata da S79, e devo dire che ho subito notato la vicinanza e la "prepotenza" dei segnali provenienti dall'Europa in genere.

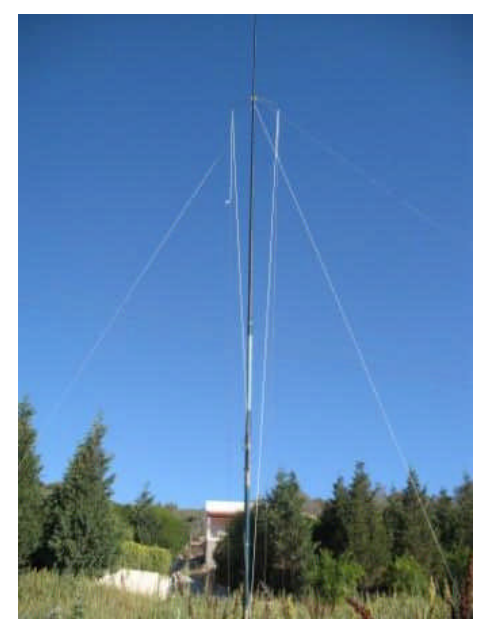

In soli cinque giorni di attività non continuativa sono riuscito ad effettuare più dei mille QSO che mi ero proposto, collegando 62 differenti paesi in quattro continenti diversi.

 $\Box$ 

Dal lato propagazione, considerando che siamo al minimo solare, ho riscontrato stranamente più favorevoli le condizioni

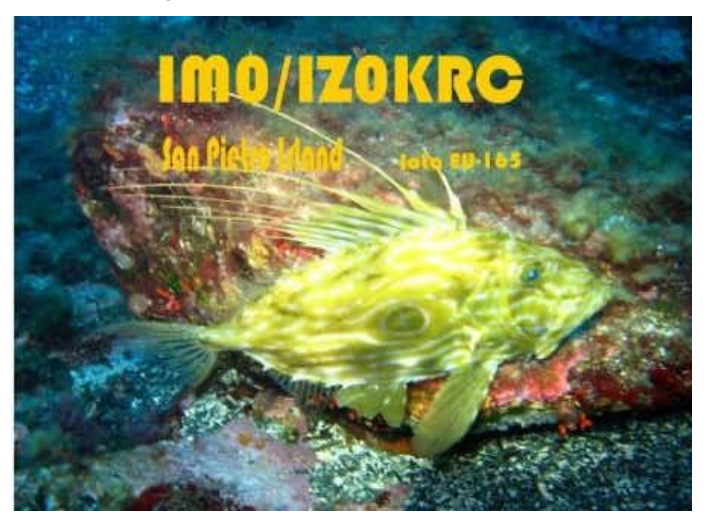

per i 40 m trasmettendo da S79 (da cui ho fatto molti QSO con statunitensi e canadesi, nonostante QRM micidiale, mai sotto S 9+5 dB); da IMØ invece ho fatto molti QSO con l'Europa e solo pochi col Nord America. I 20 metri si sono rivelati il *must* da IMØ, permettendo insolitamente tutti i pomeriggi QSO con JA, oltre che con USA, Canada, Costarica, Brasile, ecc… direi non male…

Sui 15 m ho fatto diversi QSO, ma con aperture ridotte e con notevole QSB; i 10 m sono stati l'esatta copia dei 15 m, ma al ribasso.

L'ultima nota positiva, che si è intersecata con l'attività radiomatoriale, è che durante le immersioni nei fondali dell'Isola di San Pietro io e mia moglie siamo riusciti a incontrare un raro quanto fantastico esemplare di *Zeus Faber*, comunemente detto "pesce San Pietro", che ho immortalato e che è doverosamente andato ad ornare la mia QSL dall'Isola di San Pietro…

# **L'angolo della telegrafia**

#### **Trasmettere con la vasca da bagno (Vito IZØGNY)**

Beh, diciamo subito che il titolo non va preso proprio alla lettera, perché qui "vasca da bagno", *bathtub* in inglese, è il soprannome con cui è conosciuto, a causa della sua forma inconsueta, un tipo di tasto telegrafico militare utilizzato dalla RAF e dalle aviazioni di altri Paesi del Commonwealth e il cui vero nome è "Morse key – type F".

Esso era in dotazione già da prima della Seconda Guerra Mondiale al sistema trasmettitore-ricevitore T1083/R1082, rimpiazzato poi dal Marconi T1154/R1155, sui i bombardieri medi e pesanti Wellington, Halifax e Lancaster, oltre alle lance del RAF Air/Sea Rescue Service. Questi apparati continuarono ad essere impiegati negli anni '50 sui velivoli da trasporto Avro York, Lincoln, Shackleton, Hastings.

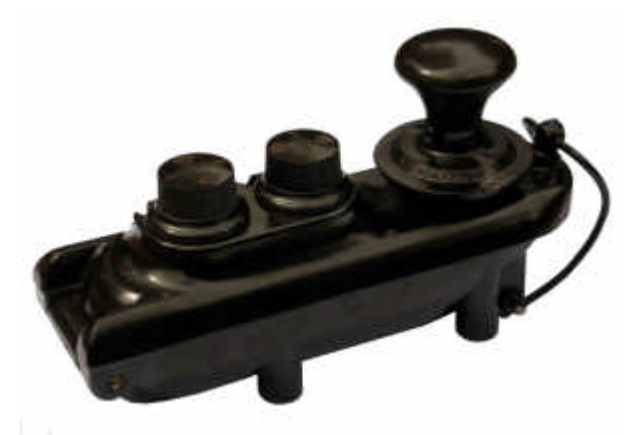

Il tasto è realizzato in bachelite di colore marrone per gli esemplari di fabbricazione britannica, nero per quelli canadesi della RCAF. La costruzione è *flameproof*, a scatola, con due valve incernierate e la meccanica fissata sul coperchio. La scatola viene mantenuta chiusa da una specie di *clip* che, se necessario, può anche andare a premere sulla gonna del pomolo, in modo da tenere chiuso il contatto e trasmettere un segnale continuo, utile per la radiolocalizzazione in casi di emergenza, ad es. durante l'abbandono dell'aeromobile.

 $\Box$ 

Particolare è l'incernieratura della leva, realizzata non con boccole ma con un intaglio tras versale a V, tenuto spinto contro il perno di pivottaggio da una molla. Questa costruzione previene danneggiamenti da accidentali forti colpi sul pomello dovuti a turbolenza o mare grosso.

Il collegamento al circuito elettrico avviene per mezzo dei due serrafili con pomello di bachelite che si trovano superiormente all'esterno del tasto; le regolazioni si fanno invece con viti poste all'interno.

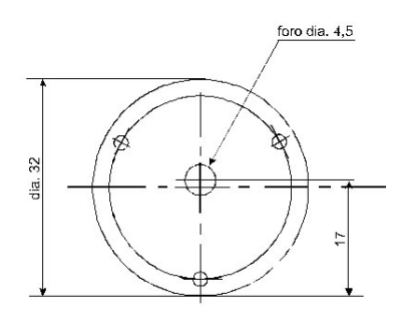

Le dimensioni sono 135×40 mm, il peso è di 230 g; il tasto per essere utilizzato va fissato al piano di lavoro con quattro viti passanti all'interno dei "piedi".

Una nota particolare la richiede un componente del tasto che ben difficilmente si è conservato integro (nemmeno nel mio, costruito nel 1952 e acquistato nuovo, nella sua scatola originale!). Alludo al diaframma di pelle sottile che fa da tenuta tra l'asse del pomolo e il coperchio, e che invariabilmente col tempo si deteriora e quindi generalmente non si trova, se non a brandelli. Se occorre rifarlo (come è capitato a me) suggerisco di utilizzare un pezzo di pelle di daino sottile, di quella che gli ottici regalano per pulire le lenti degli occhiali, preferibilmente di colore marrone scuro. Occorrerà tagliarne un dischetto di 32 mm di diametro, e poi eseguire i fori

nº 3 fori equidistanti dia. 2 mm su circonferenza di foratura dia. 27 mm

per il passaggio delle tre viti di fissaggio (c'è a tale scopo una flangia metallica all'interno del coperchio) e dell'asse del pomolo. Ho notato che il pomolo non è proprio centrato rispetto al foro sul coperchio; per completezza vi riporto il disegno quotato del diaframma, da me ricavato, sperando possa tornare utile a qualcuno.

Che dire di questo tasto riguardo all'uso? Beh, che difficilmente chi lo acquista vorrà davvero utilizzarlo, non fosse altro perché occorre fissarlo al tavolo o tenerlo con l'altra mano; comunque è un tasto piacevole, ma è soprattutto un pezzo di storia, un cimelio. Nonostante ciò il prezzo è sempre ragionevole: si trova infatti frequentemente su ebay, soprattutto messo in vendita da privati in Gran Bretagna, e si riesce ad acquistarlo in buone condizioni (o persino nuovo!) per 20-30 euro.

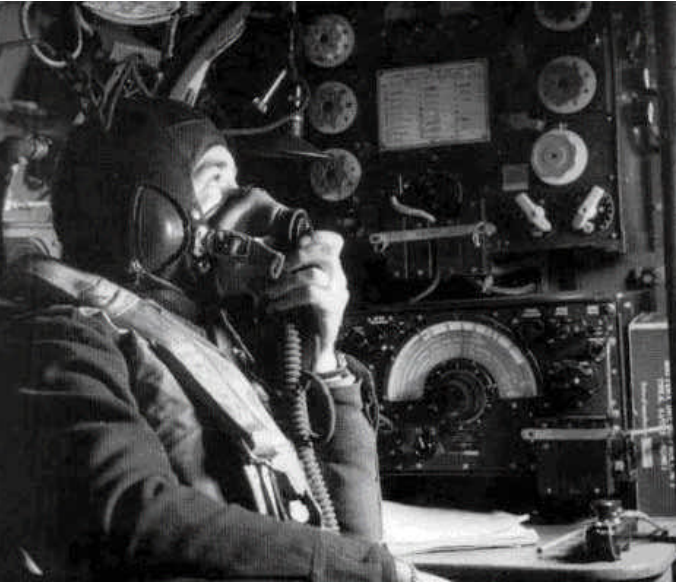

In azione su un bombardiere Lancaster... il "bathtub" è nell'angolo a destra (foto da Internet)

### **Una piccola curiosità (Giorgio IWØDGL)**

Il 27 aprile è stata la ricorrenza della nascita (avvenuta a Charlestown nel 1791) di Samuel Finley Breese Morse; me ne sono ricordato perché con sorpresa ho visto che in quel giorno Google gli ha dedicato il logotipo della pagina di ricerca principale, scrivendolo appunto nel suo codice: un bel tributo, da parte di ormai lontanissimi "nipoti", al "nonno" di tutte le comunicazioni digitali!

\_\_\_\_\_\_\_\_\_\_\_\_\_\_\_\_\_\_\_\_\_\_\_\_\_\_\_\_\_\_\_\_\_\_\_\_\_\_\_\_\_\_\_\_\_\_\_\_\_\_\_\_\_\_\_\_\_\_\_

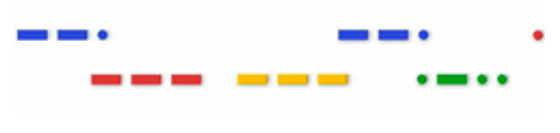

# **Libri nuovi e vecchi**

### **Understanding, Building, and Using Baluns and Ununs**

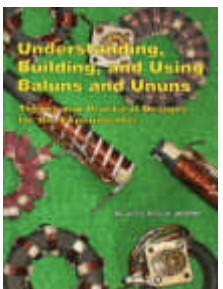

Interessante libro di Jerry Sevick W2FMI, ben noto nel mondo dei radioamatori per le sue opere sui trasformatori per linee di trasmissione e sulle antenne verticali corte.

Diviso in due parti, copre nella prima (Understanding Baluns and Ununs) la teoria e nella seconda (Building and Using Baluns and Ununs) la pratica dei TLT, ossia *Transmission Line Transformers*.

Nei 17 capitoli, arricchiti da ottimi disegni, schemi e foto in B/N, sono trattati baluns e ununs con vari rapporti di trasformazione di impedenza. Le due opere classiche di riferimento cui l'Autore si richiama sono ovviamente quella del 1944 di George Guanella e quella di 15 anni successiva di Clyde Ruthroff.

Un libro pregevole, perché le indicazioni pratiche per la realizzazione vanno sempre di pari passo con le considerazioni teoriche, e con esso quindi non ci si limita a trovare le istruzioni per risolvere il proprio problema di adattamento di impedenza ma, direi "inevitabilmente", ci si trova anche ad essersi arricchiti di cultura tecnica.

 $\Box$ 

Jerry Sevick: "Understanding, Building, and Using Baluns and Ununs", CQ Communications, Inc., Hicksville, New York, 2003. 120 pagg. f.to c.a 22×28 cm. Il libro è reperibile nelle librerie *on line*, ma anche sui banchi delle fiere del Radioamatore. \_\_\_\_\_\_\_\_\_\_\_\_\_\_\_\_\_\_\_\_\_\_\_\_\_\_\_\_\_\_\_\_\_\_\_\_\_\_\_\_\_\_\_\_\_\_\_\_\_\_\_\_\_\_\_\_\_\_\_

#### **Ringraziamenti**

Prof. Jordi Fanals e il Meteotek08 Team per aver permesso la riproduzione delle loro foto alle pagg. 8 e 9.

Il Genzano Bulletin è scaricabile anche dal sito della Sezione: http://www.arigenzano.it/bollettini.html. Gli articoli di carattere tecnico sono inoltre reperibili alla pagina www.arigenzano.it/tecnica.html

Il Genzano Bulletin è aperto alla collaborazione dei lettori. Potete inviare i vostri contributi (specialmente articoli tecnici e di autocostruzione!) all'indirizzo: **bollettino@arigenzano.it**. A questo indirizzo vanno anche le richieste di inserimento o di cancellazione dalla lista di distribuzione.